# Package 'cccd'

April 8, 2022

<span id="page-0-0"></span>Version 1.6

Date 2022-04-08

Title Class Cover Catch Digraphs

Author David J. Marchette <dmarchette@gmail.com>

Maintainer David J. Marchette <dmarchette@gmail.com>

Depends igraph

Imports proxy, deldir, FNN

Suggests Matrix

Description Class Cover Catch Digraphs, neighborhood graphs, and relatives.

License GPL  $(>= 2)$ 

Repository CRAN

Date/Publication 2022-04-08 12:22:29 UTC

NeedsCompilation no

# R topics documented:

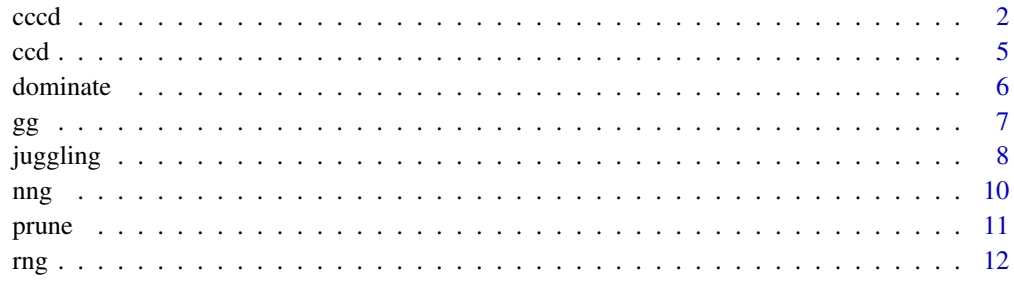

#### **Index** [15](#page-14-0)

#### Description

Constructs a class cover catch digraph from points or interpoint distance matrices.

#### Usage

```
cccd(x = NULL, y = NULL, dxx = NULL, dyx = NULL, method = NULL,k = NA, algorithm = 'cover_tree')
cccd.rw(x=NULL,y=NULL,dxx=NULL,dyx=NULL,method=NULL,m=1,d=2)
cccd.classifier(x,y,dom.method='greedy',proportion=1,...)
cccd.classify(data, C,method=NULL)
cccd.classifier.rw(x,y,m=1,d=2)
cccd.multiclass.classifier(data, classes, dom.method='greedy',proportion=1,...)
cccd.multiclass.classify(data,C,method=NULL)
## S3 method for class 'cccd'
plot(x, ..., plot.circles = FALSE, dominate.only = FALSE,
          D = NULL, vertex.size = 2, vertex.label = NA,
 vertex.color = "SkyBlue2", dom.color = "Blue",
 ypch = 20, ycex = 1.5, ycol = 2,
use.circle.radii = FALSE, balls = FALSE,
 ball.color = gray(0.8), square = FALSE, xlim, ylim)
## S3 method for class 'cccdClassifier'
plot(x, ..., xcol=1,ycol=2,xpch=20,ypch=xpch,
                                balls=FALSE,add=FALSE)
```
#### Arguments

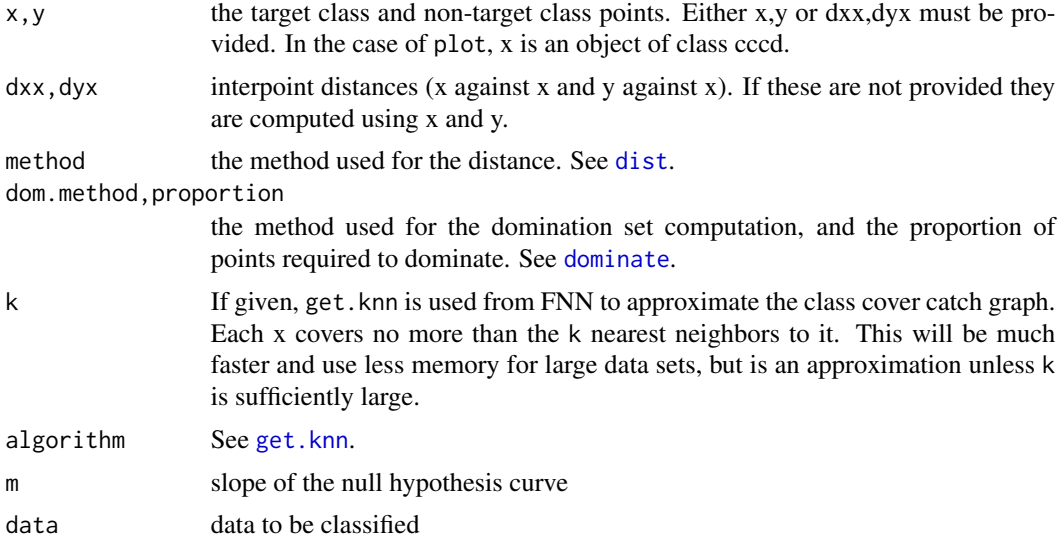

#### <span id="page-1-1"></span><span id="page-1-0"></span> $2 \cos \theta$  cccd

cccd 3

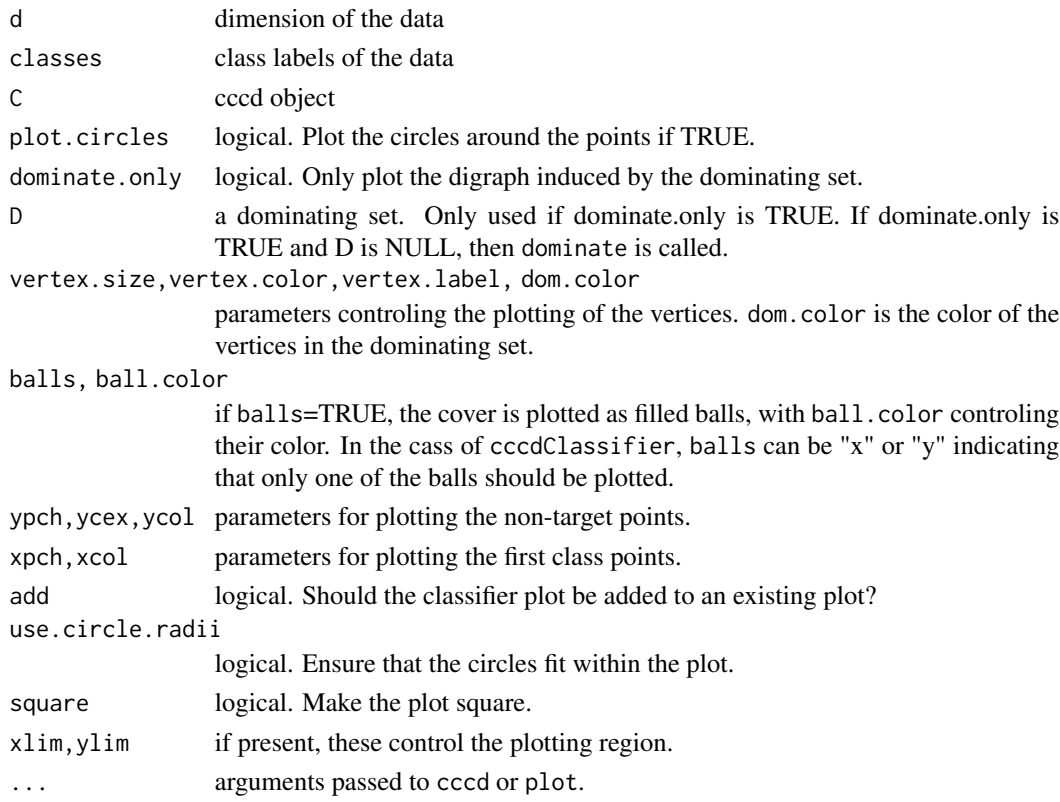

# Details

The class cover catch digraph is a graph with vertices defined by the points of x and edges defined according to the balls  $B(x, d(x, Y))$ . There is an edge between vertices  $x_1, x_2$  if  $x_2 \in$  $B(x_1, d(x_1, Y))$ . If dyx is not given and the method is 'euclidean', then get.knnx is used to find the nearest y to each x. If k is given, only the k nearest neighbors to each point are candidates for covering. Thus the cccd will be approximate, but the computation will (generally) be faster. Since get.knn uses Euclidean distance, these choices will only be valid for this distance metric. Since the graph will tend to be larger than otherwise, the dominating set computation will be slower, so one should trade-off speed of calculation, approximation, and the proportion option to the dominating set (which can make that calculation faster at the cost of returning a subset of the dominating set).

#### Value

an object of class igraph. In addition, it contains the attributes:

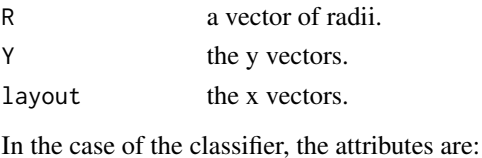

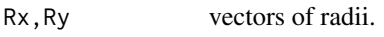

Cx,Cy the ball centers.

# <span id="page-3-0"></span>Note

The plotting assumes the cccd used Euclidean distance, and so the balls/circles will be Euclidean balls/circles. If the method used in the distance was some other metric, you'll have to plot the balls/circles yourself if you want them to be correct on the plot.

# Author(s)

David J. Marchette, david.marchette@navy.mil

#### References

D.J. Marchette, "Class Cover Catch Digraphs", Wiley Interdisciplinary Reviews: Computational Statistics, 2, 171-177, 2010.

D.J. Marchette, Random Graphs for Statistical Pattern Recognition, John Wiley & Sons, 2004.

C.E. Priebe, D.J. Marchette, J. DeVinney and D. Socolinsky, "Classification Using Class Cover Catch Digraphs", Journal of Classification, 20, 3-23, 2003.

#### See Also

[ccd](#page-4-1), [rng](#page-11-1), [gg](#page-6-1), [dist](#page-0-0), [get.knn](#page-0-0) [dominate](#page-5-1)

# Examples

```
set.seed(456330)
z <- matrix(runif(1000),ncol=2)
ind <- which(z[,1] < .5 & z[,2] < .5)
x \leq z[ind,]
y \leftarrow z[-ind, ]g \leftarrow cccd(x,y)C <- cccd.classifier(x,y)
z2 <- matrix(runif(1000),ncol=2)
ind \le which(z2[,1]\le.5 & z2[,2]\le.5)
cls \leftarrow rep(0, nrow(z2))cls[ind] <- 1
out <- cccd.classify(z2,C)
sum(out != cls)/nrow(z2)## Not run:
plot(g,plot.circles=TRUE,dominate.only=TRUE)
points(z2,col=2*(1-cls)+1,pch=20)
```
## End(Not run)

# <span id="page-4-1"></span><span id="page-4-0"></span>Description

construct the cluster catch digraph from a data matrix.

# Usage

```
ccd(data, m = 1, alpha = 0.05, sequential = TRUE, method = NULL)## S3 method for class 'ccd'
plot(x,...)
```
# Arguments

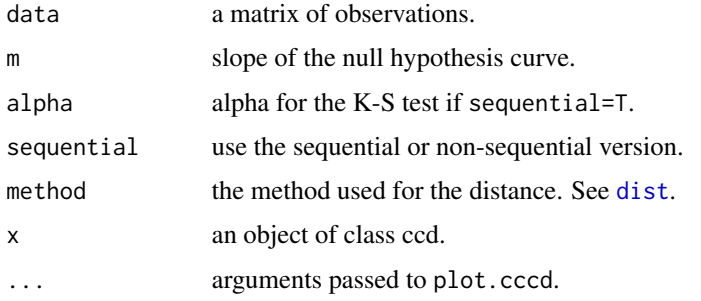

# Details

cluster cover digraph. plot.ccd is just a call to plot.cccd.

# Value

an object of class igraph. In addition, this contains the attributes:

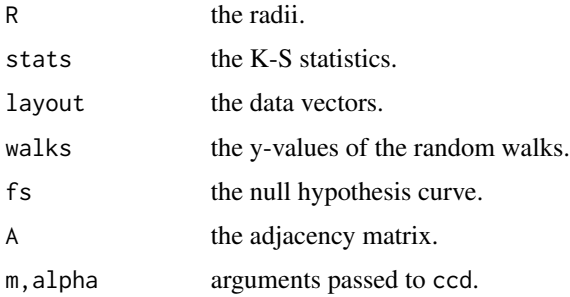

# Author(s)

David J. Marchette david.marchette@navy.mil

#### <span id="page-5-0"></span>References

D.J. Marchette, Random Graphs for Statistical Pattern Recognition, John Wiley & Sons, 2004.

#### See Also

[cccd](#page-1-1)

# Examples

```
x <- matrix(rnorm(100),ncol=2)
G \leftarrow \text{ccd}(x)## Not run:
plot(G)
## End(Not run)
```
<span id="page-5-1"></span>dominate *Dominating Sets*

#### Description

find maximum dominating sets in (di)graphs.

#### Usage

```
dominate(g, method = "greedy",proportion=1.0)
```
# Arguments

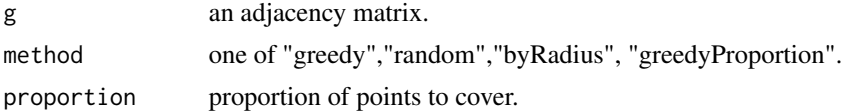

#### Details

dominate is the main program which calls the others, as indicated by method. Greedy is the greedy dominating algorithm. In the greedy method ties are broken by first index (a la which.max). The byRadius method uses the radii to break ties while the random routine breaks ties randomly. If proportion is given, the algorithm stops after proportion points are covered.

# Value

a vector of vertices corresponding to the dominating set.

#### Author(s)

David J. Marchette david.marchette@navy.mil

#### <span id="page-6-0"></span>References

T.W. Haynes, S.T. Hedetniemi and P.J. Slater, Fundamentals of Domination in Graphs, Marcel Dekker, 1998,

#### Examples

```
x <- matrix(runif(100),ncol=2)
y <- matrix(runif(100,-2,2),ncol=2)
G \leftarrow cccd(x,y)D \leftarrow dominate(G)
## Not run:
plot(G,balls=TRUE,D=D)
```

```
## End(Not run)
```
<span id="page-6-1"></span>gg *Gabriel Graph*

#### Description

A Gabriel graph is one where the vertices are points and there is an edge between two points if the maximal ball between the points contains no other points.

#### Usage

 $gg(x, r = 1, method = NULL, useded: = TRUE, open = TRUE,$  $k = NA$ , algorithm = 'cover\_tree')

#### Arguments

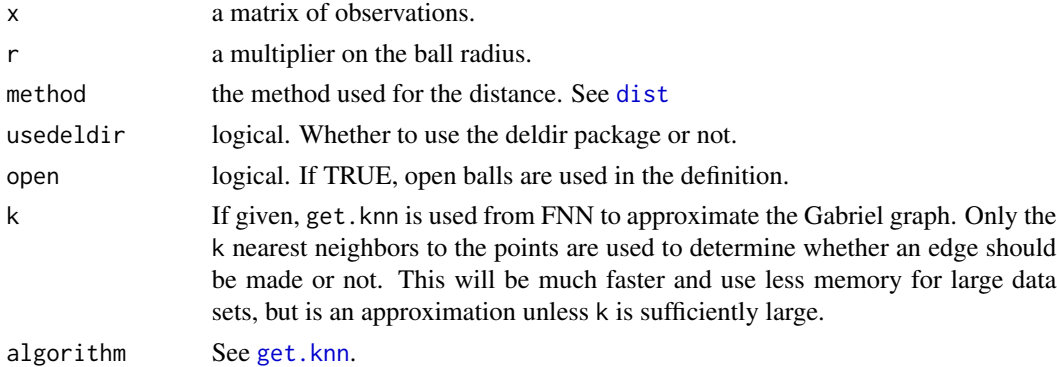

#### Details

places an edge between two points i, j if the ball centered between the points with radius  $rd(i, j)/2$ contains no other points.

#### <span id="page-7-0"></span>8 in the set of the set of the set of the set of the set of the set of the set of the set of the set of the set of the set of the set of the set of the set of the set of the set of the set of the set of the set of the set

#### Value

an object of class igraph. In addition it contains the attributes:

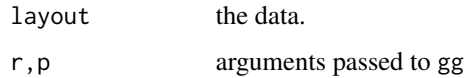

# Author(s)

David J. Marchette

#### References

K.R. Gabriel and R.R. Sokal, A New Statistical Approach to Geographic Variation Analysis, Systemic Zoology, 18, 259-278, 1969

D.J. Marchette, Random Graphs for Statistical Pattern Recognition, John Wiley & Sons, 2004.

#### See Also

[rng](#page-11-1), [dist](#page-0-0), [get.knn](#page-0-0)

# Examples

```
x <- matrix(runif(100),ncol=2)
g \leftarrow gg(x)## Not run:
plot(g)
## End(Not run)
```
juggling *Juggling*

#### Description

a resampled version of the CCCD classifier.

# Usage

```
juggle(data, classes, sampled = TRUE, sample.dim = FALSE,
      num = 100, sample.proportion = 0.1, k = 2, method = NULL)
juggle.classify(data,J,tdata,indices)
```
#### <span id="page-8-0"></span>juggling 9

#### Arguments

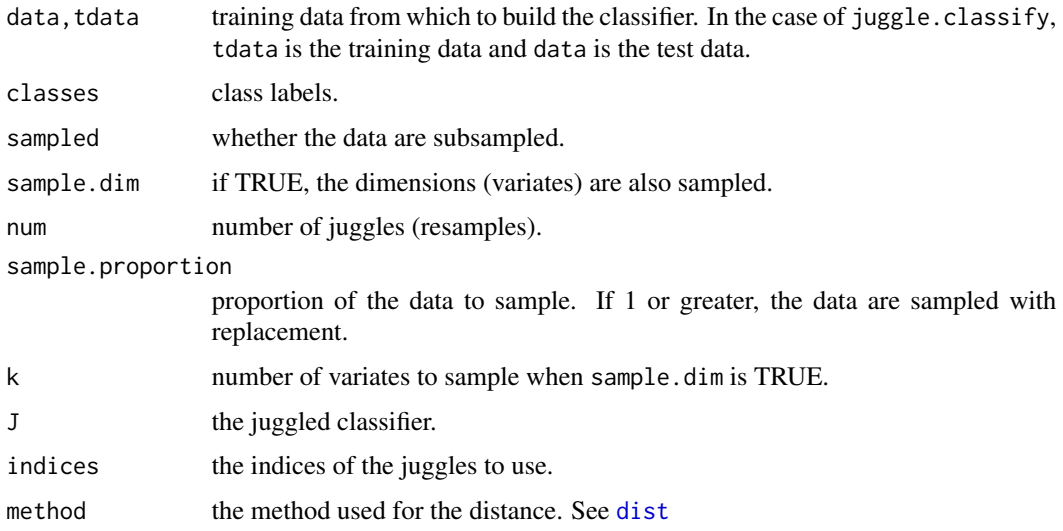

# Details

The idea of juggling is to sample the data, compute a CCCD classifier, then repeat. The resampling is controled by the two sampling variables, which basically determine whether the data are sampled with replacement, or whether a subsample is used. If sample.dim is TRUE, the variates are also sampled, with k indicating how many are sampled.

#### Value

juggle.classify returns a matrix holding the classification probabilities for each observation in data. a list consisting of:

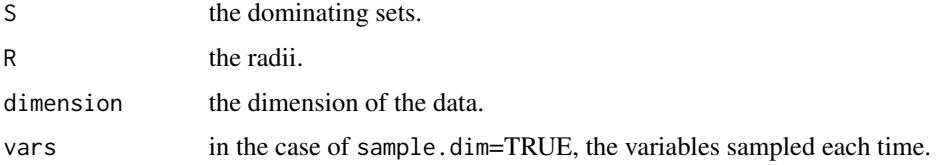

Only the indicies into the training data are stored in J, which is why the classifier requires the original training data in tdata.

# Author(s)

David J. Marchette, david.marchette@navy.mil

#### See Also

[cccd](#page-1-1), [dist](#page-0-0)

# Description

nearest neighbor, k-nearest neighbor, and mutual k-nearest neighbor (di)graphs.

#### Usage

```
nng(x = NULL, dx = NULL, k = 1, mutual = FALSE, method = NULL,use.fnn = FALSE, algorithm = 'cover_tree')
```
#### Arguments

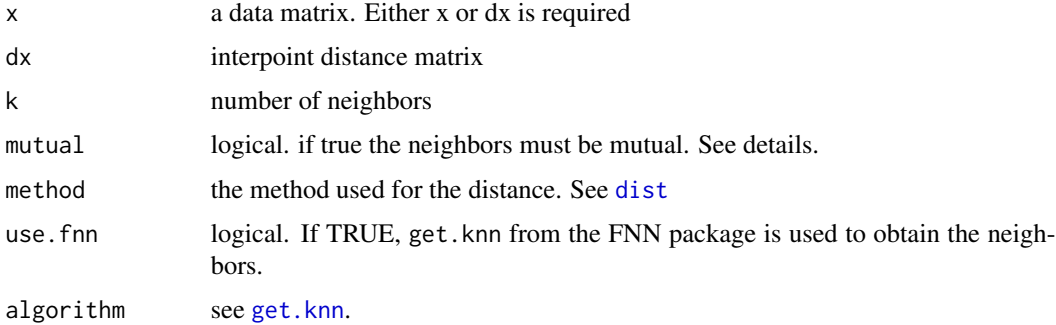

#### Details

a k-nearest neighbor graph is a digraph where each vertex is associated with an observation and there is a directed edge between the vertex and it's k nearest neighbors. A mutual k-nearest neighbor graph is a graph where there is an edge between x and y if x is one of the k nearest neighbors of y AND y is one of the k nearest neighbors of x.

#### Value

an object of class igraph with the extra attributes

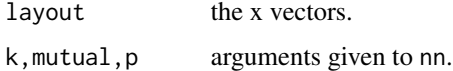

# Author(s)

David J. Marchette david.marchette@navy.mil

#### References

D.J. Marchette, Random Graphs for Statistical Pattern Recognition, John Wiley & Sons, 2004.

<span id="page-9-0"></span>

<span id="page-10-0"></span>prune that the contract of the contract of the contract of the contract of the contract of the contract of the contract of the contract of the contract of the contract of the contract of the contract of the contract of the

# See Also

[dist](#page-0-0) [get.knn](#page-0-0)

# Examples

x <- matrix(runif(100),ncol=2) G1 <-  $nng(x, k=1)$ ## Not run: par(mfrow=c(2,2)) plot(G1) ## End(Not run) G2 <-  $nng(x, k=2)$ ## Not run: plot(G2) ## End(Not run) G5  $\leftarrow$  nng(x,k=5) ## Not run: plot(G5) ## End(Not run) G5m <- nng(x,k=5,mutual=TRUE) ## Not run: plot(G5m) par(mfrow=c(1,1)) ## End(Not run)

prune *Prune Points*

# Description

a nearest neighbor pruning using neighborhood graphs.

# Usage

```
prune(x, classes, prox = "Gabriel", ignore.ties = TRUE, ...)
```
# <span id="page-11-0"></span>Arguments

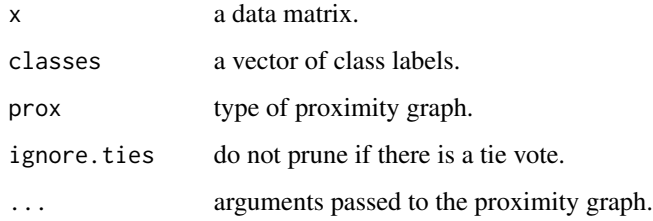

# Details

First a proximity graph is computed on the data. Then points are marked if their neighbors have a different class than they do: if the most common class among the neighbors is different than the point. Then all marked points are removed.

# Value

A list with attributes:

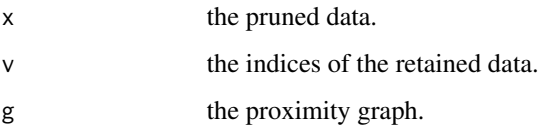

# Author(s)

David J. Marchette, david.marchette@navy.mil

# References

<http://www.bic.mni.mcgill.ca/users/crisco/pgedit/>

<span id="page-11-1"></span>

rng *Relative Neighborhood Graph.*

# Description

the relative neighborhood graph defined by a set of points.

# Usage

```
rng(x=NULL, dx=NULL, r = 1, method = NULL, usedeldir = TRUE, open = TRUE, k = NA,algorithm = 'cover_tree')
```
<span id="page-12-0"></span> $\log$  13

#### Arguments

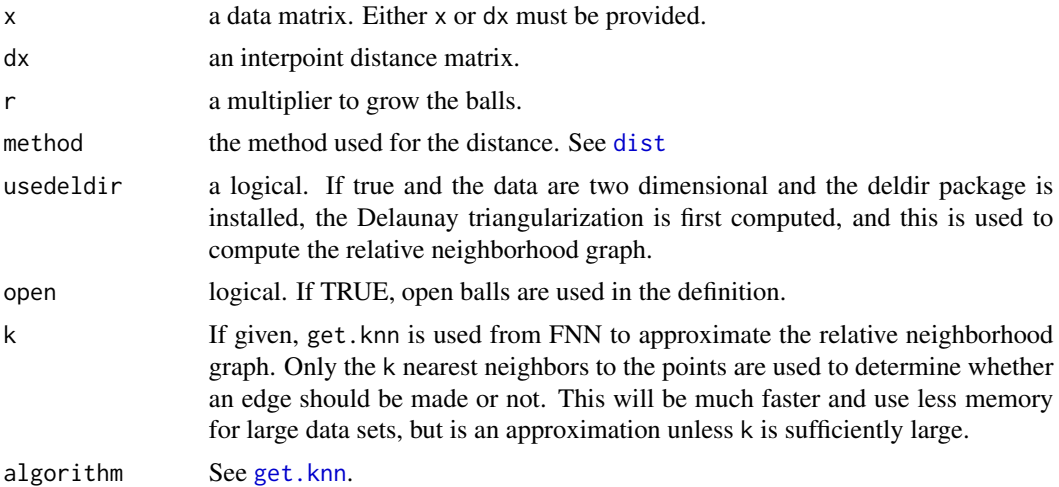

#### Details

the relative neighborhood graph is defined in terms of balls centered at observations. For two observations, the balls are set to have radius equal to the distance between the observations (or  $r$  times this distance if  $r$  is not 1). There is an edge between the vertices associated with the observations if and only if there are no vertices in the lune defined by the intersection of the balls.

The flag open should make no difference for most applications, but there are very specific cases (see the example section below) where setting it to be TRUE will give the wrong answer (thanks to Luke Mathieson for pointing this out to me).

#### Value

an object of class igraph, with the additional attributes

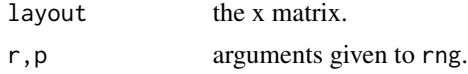

#### Author(s)

David J. Marchette david.marchette@navy.mil

#### References

J.W. Jaromczyk and G.T. Toussaint, "Relative neighborhood graphs and their relatives", Proceedings of the IEEE, 80, 1502-1517, 1992.

G.T. Toussaint, "A Graph-Theoretic Primal Sketch", Computational Morphology, 229-260, 1988.

D.J. Marchette, Random Graphs for Statistical Pattern Recognition, John Wiley & Sons, 2004.

# See Also

[gg](#page-6-1),[cccd](#page-1-1),[ccd](#page-4-1), [dist](#page-0-0) [get.knn](#page-0-0)

# Examples

```
x <- matrix(runif(100),ncol=2)
```

```
g \leftarrow rng(x)## Not run:
plot(g)
```

```
## End(Not run)
```

```
## Example using 'open':
g <- graph.full(5,directed=FALSE)
```

```
g1 <- rng(x=get.adjacency(g,sparse=FALSE),open=TRUE)
ecount(g1)
g2 <- rng(x=get.adjacency(g,sparse=FALSE),open=FALSE)
graph.isomorphic(g2,g)
```
# <span id="page-14-0"></span>Index

∗ graphs cccd, [2](#page-1-0) ccd, [5](#page-4-0) dominate, [6](#page-5-0) gg, [7](#page-6-0) juggling, [8](#page-7-0) nng, [10](#page-9-0) prune, [11](#page-10-0) rng, [12](#page-11-0) cccd, [2,](#page-1-0) *[6](#page-5-0)*, *[9](#page-8-0)*, *[13](#page-12-0)* ccd, *[4](#page-3-0)*, [5,](#page-4-0) *[13](#page-12-0)* dist, *[2](#page-1-0)*, *[4,](#page-3-0) [5](#page-4-0)*, *[7](#page-6-0)[–11](#page-10-0)*, *[13](#page-12-0)* dominate, *[2](#page-1-0)*, *[4](#page-3-0)*, [6](#page-5-0) get.knn, *[2](#page-1-0)*, *[4](#page-3-0)*, *[7,](#page-6-0) [8](#page-7-0)*, *[10,](#page-9-0) [11](#page-10-0)*, *[13](#page-12-0)* gg, *[4](#page-3-0)*, [7,](#page-6-0) *[13](#page-12-0)* juggle *(*juggling*)*, [8](#page-7-0) juggling, [8](#page-7-0) nng, [10](#page-9-0) plot.cccd *(*cccd*)*, [2](#page-1-0) plot.cccdClassifier *(*cccd*)*, [2](#page-1-0) plot.ccd *(*ccd*)*, [5](#page-4-0) prune, [11](#page-10-0)

rng, *[4](#page-3-0)*, *[8](#page-7-0)*, [12](#page-11-0)